## Коды валют и платежных систем (API)

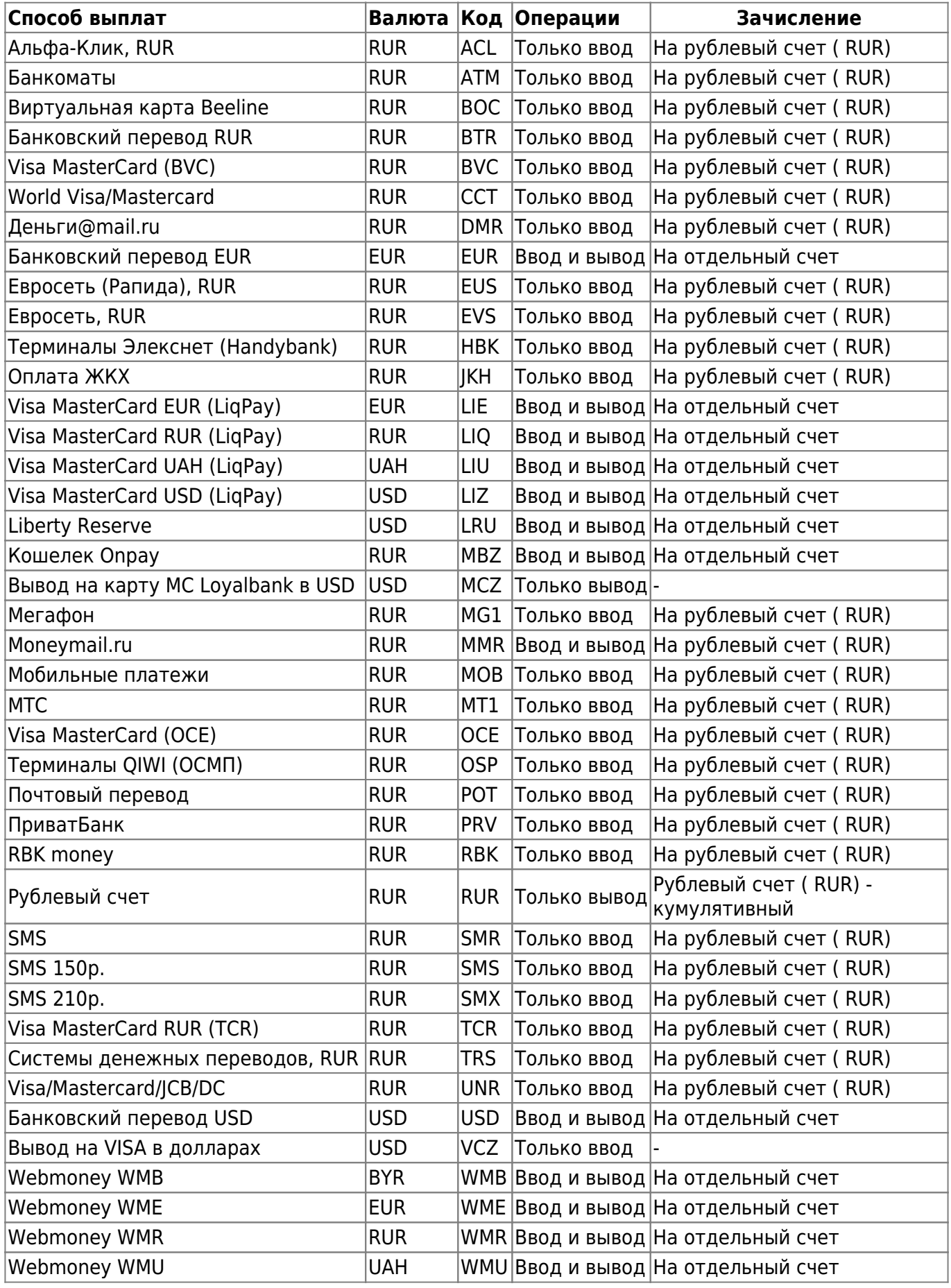

Onpay.ru Wiki - http://wiki.onpay.ru/

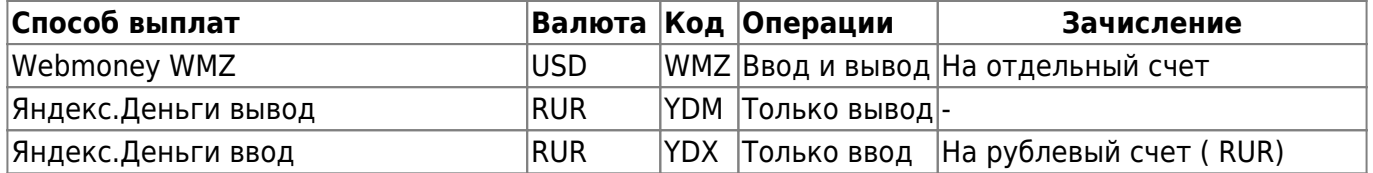

\*\*\* внимание! самый актуальный список валют находится в Вашем Кабинете Продавца на странице [https://secure.onpay.ru/payment\\_systems](https://secure.onpay.ru/payment_systems)

From: <http://wiki.onpay.ru/> - **Onpay.ru Wiki**

Permanent link: **<http://wiki.onpay.ru/doku.php?id=api-currency&rev=1372055052>**

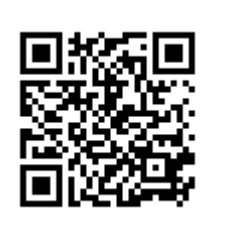

Last update: **2013/06/24 07:24**